## **MAK403 OTOMATİK KONTROL ÖDEV 1 ÇÖZÜM** Dr. Nurdan Bilgin

## **SORULAR**

**Soru 1:** Bir çok evde kullanılan ısıtma sisteminde referans giriş olarak "arzulanan tesisat suyu sıcaklığı" verilmekte "arzulanan tesisat suyu sıcaklığı" ile tesisatı dolaşıp gelen su sıcaklığı arasındaki fark oranında ısıtıcı çalışmakta veya durmaktadır. Özellikle güneşli havalarda tesisat suyu soğusa bile ortam sıcaklığı istenen düzeyde olabilmektedir. Isıtma sisteminin işlevsel blok diyagramına, ortam sıcaklığı istenen düzeyde olunca sistemin durmasını sağlayacak bir açık/kapalı (on/off yada bang-bang) kontrol ekleyiniz.

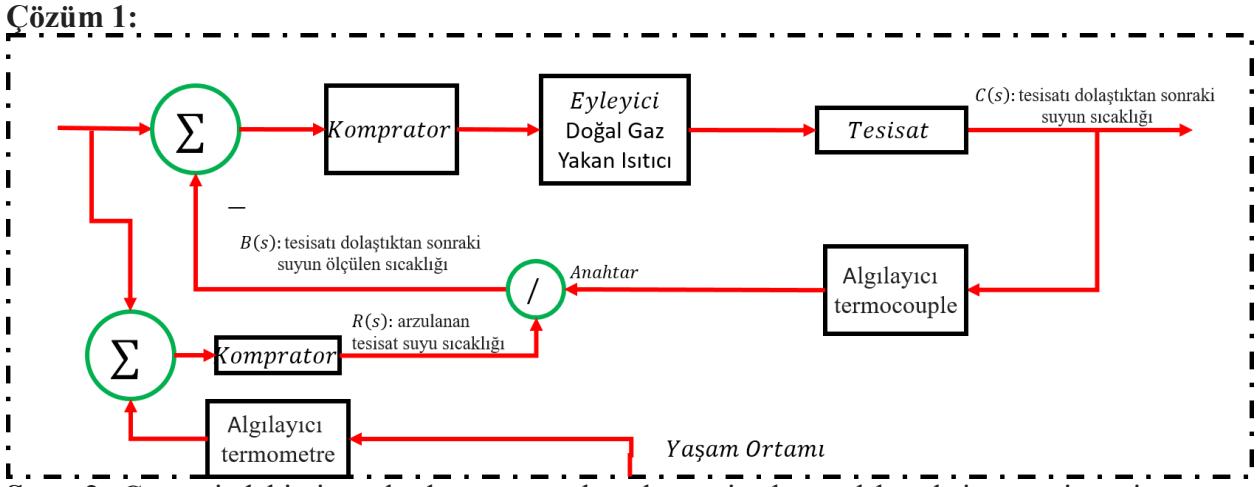

**Soru 2:** Çevrenizdeki sistemlerden üç tane kapalı çevrim kontrol kuralı içeren sistemi yazınız, Örneklediğiniz kontrol sistemindeki, algılayıcı, kontrolcü, eyleyici gibi sistemleri tanımlayıp giriş çıkış ve ortadaki diğer değişkenleri belirtiniz. ve bunların basit kapalı çevrim kontrol işlevsel blok diyagramlarını çiziniz. Örneğin yukarıdaki ısıtıcı sistemi ele alırsak algılayıcı termocouple, kontrolcü su sıcaklıklarını karşılaştıran basit bir comparator, eyleyici doğalgaz yakan ısıtıcı, referans giriş "arzulanan tesisat suyu sıcaklığı" ölçülen çıkış ise tesisatı dolaştıktan sonraki suyun sıcaklığı

**Çözüm 2:** Herkesin örneği farklı olacağı için çözüm verilmemiştir.

**Soru 3:** Aşağıda verilen blok diyagramlarını, blok diyagram indirgeme kurallarını kullanarak daha basit hale getiriniz, çıkış ve giriş arasındaki transfer fonksiyonunu bulunuz. Daha sonra çözümlerinizi cebirsel manipülasyonla doğrulayın.

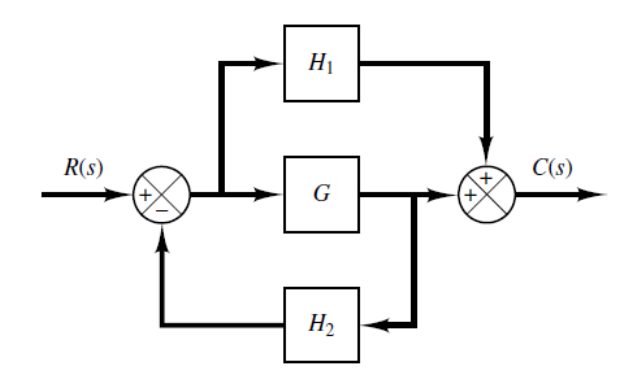

**Çözüm 3:** Cevaplar Şekillerin Yanlarında verilmiştir. Çözümleri bilgisayara aktaracak bir gönüllü aranmakatadır.

$$
G_{CR} = \frac{G + H_1}{1 + GH_2}
$$

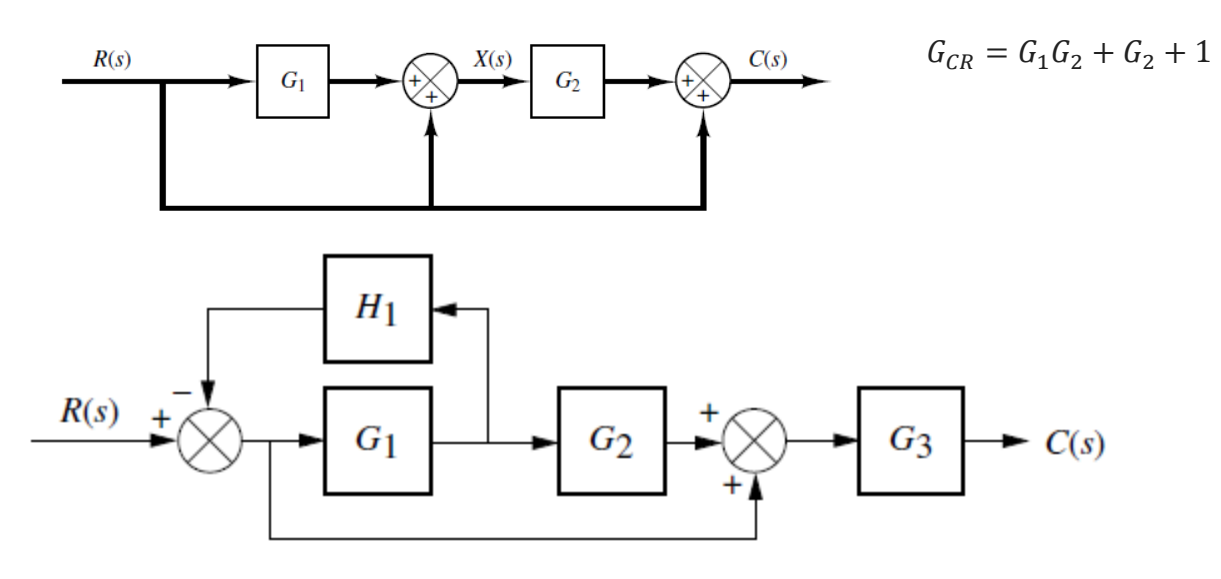

$$
G_{CR} = \frac{G_1 G_2 G_3 + G_3}{1 + G_1 H_1}
$$

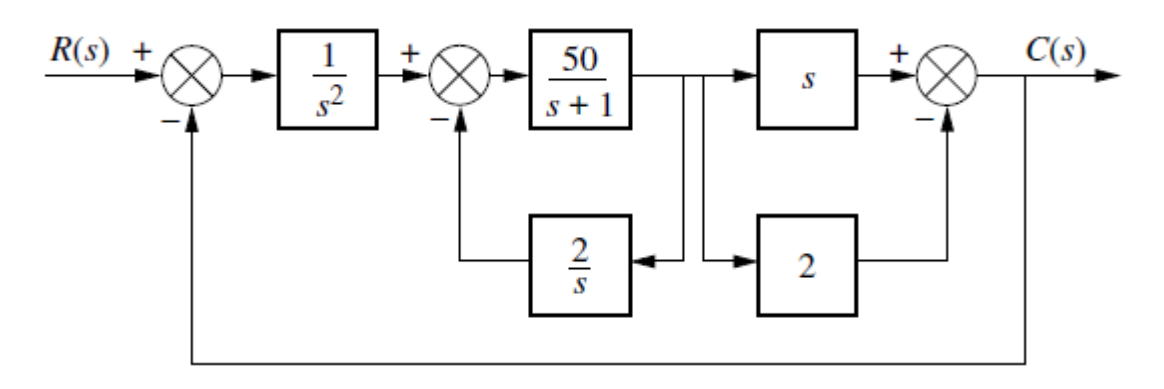

$$
G_{CR} = \frac{50(s-2)}{s^3 + s^2 + 150s - 100}
$$

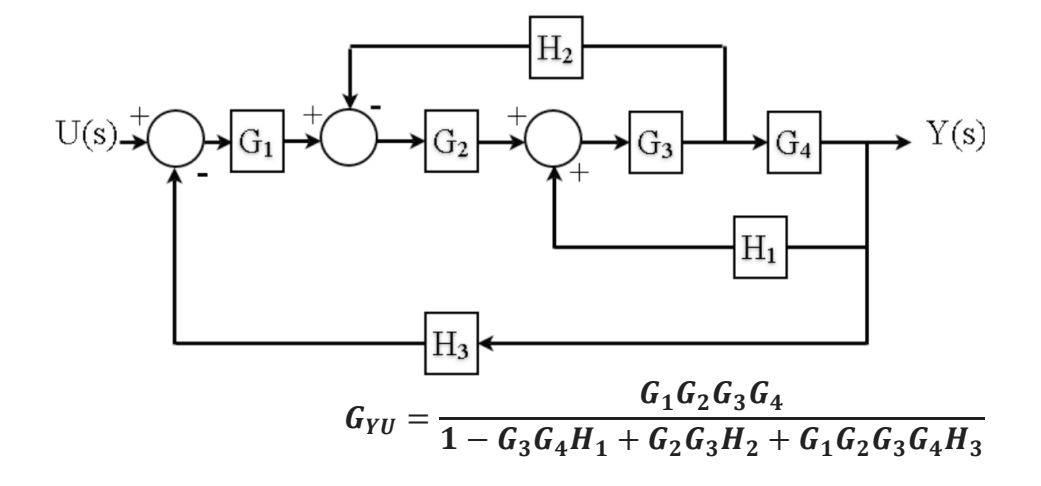

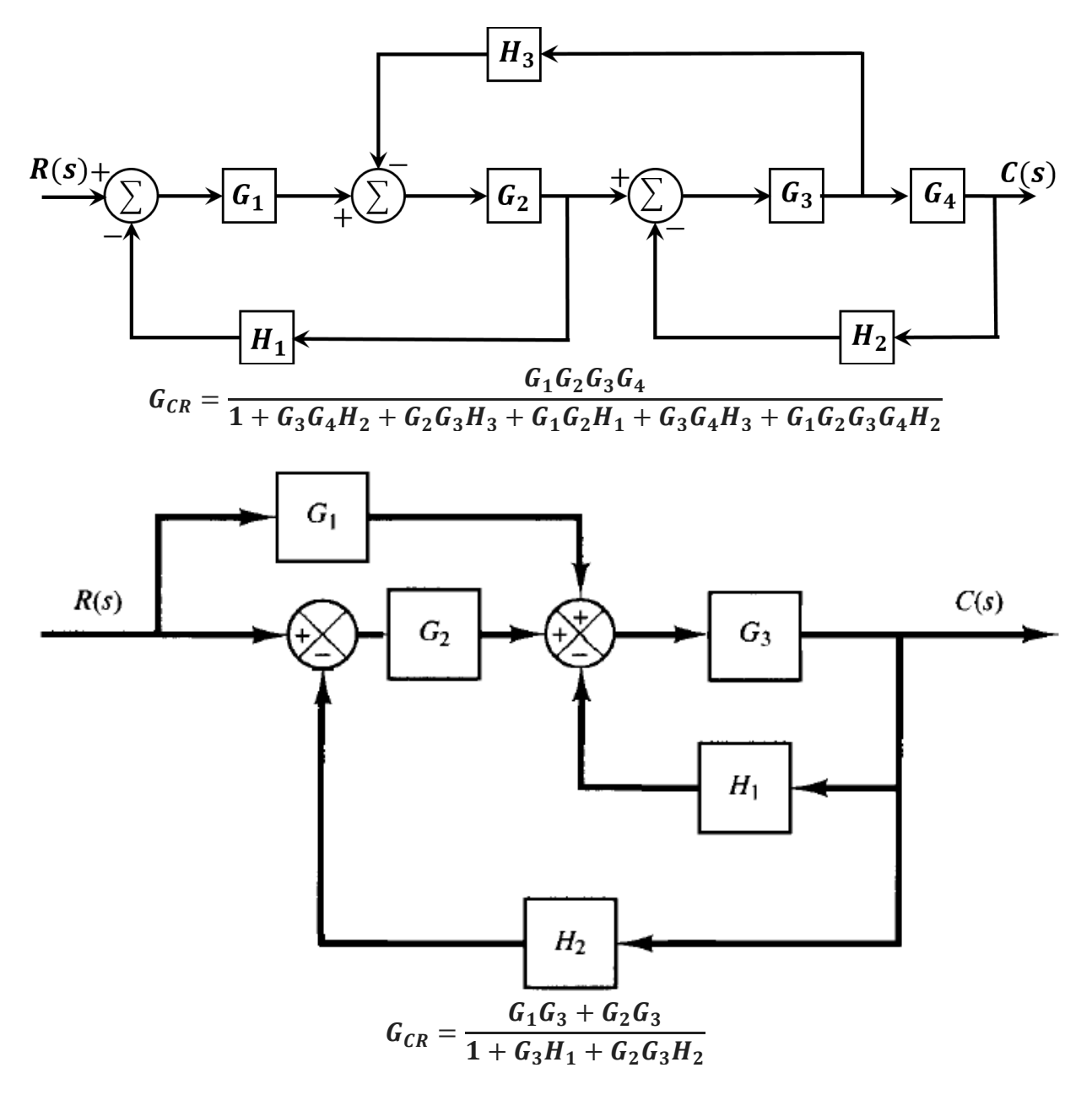

**Soru 4:** Aşağıda verilen blok diyagramda cebirsel manipulasyon **kullanarak** G<sub>cu</sub>(s), G<sub>cR</sub>(s),  $G_{VP}(s)$ ,  $G_{CD}(s)$  ve  $G_{UE}(s)$  transfer fonksiyonlarını bulunuz:

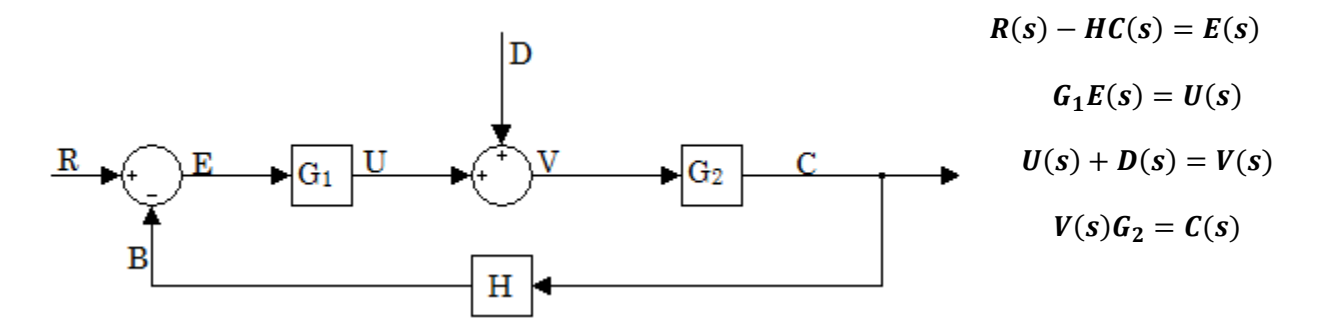

$$
G_{UE}(s) = G_1; \ \ G_{CD}(s) = G_2; \ \ G_{CU}(s) = G_2; \ \ G_{VR}(s) = \frac{G_1}{1 + G_1 G_2 H}; \ \ G_{CR}(s) = \frac{G_1 G_2}{1 + G_1 G_2 H};
$$

**Soru 5:** Aşağıda verilen blok diyagramda cebirsel manipulasyon **kullanmadan** G<sub>CN</sub>(s), G<sub>CR</sub>(s), GAN(s) ve GAR(s) transfer fonksiyonlarını bulunuz:

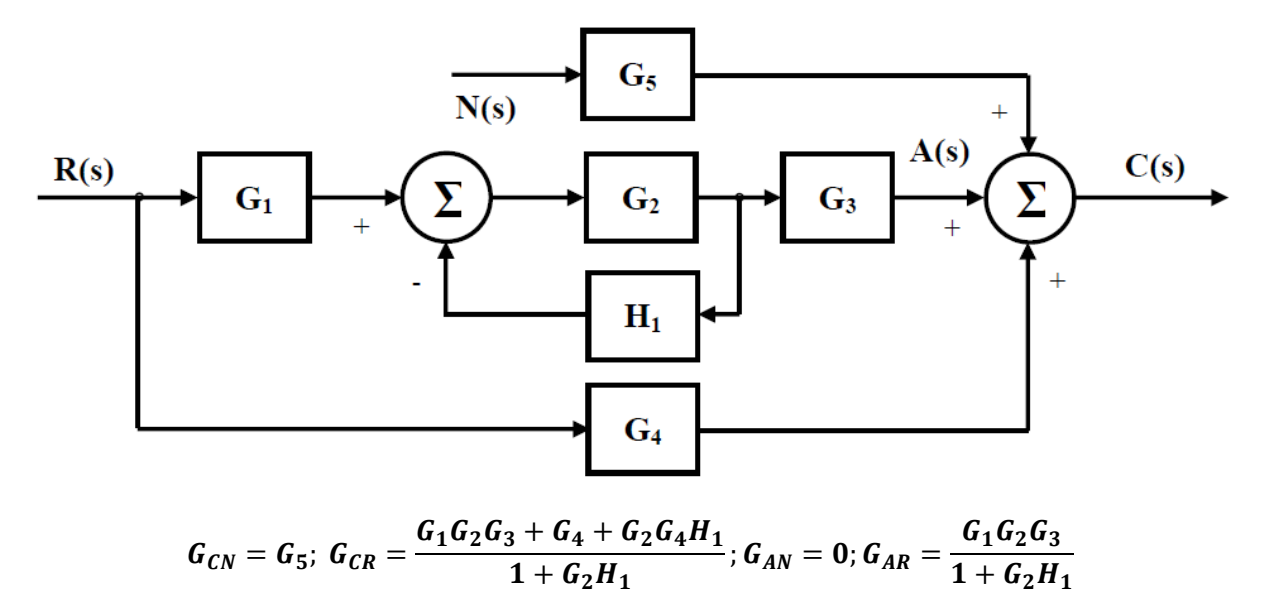

## **Soru 6: (Ogata, Modern Control Engineering, 4. Ed. Kitabından uyarlanmıştır.)**

Aşağıda verilen mekanik sistemin denklemleri aşağıda verilmiştir.

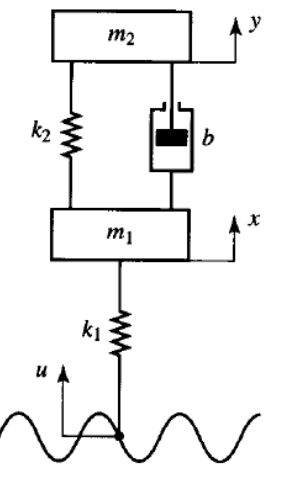

$$
m_2 \ddot{y} = -f_{k_2} - f_b; \ m_1 \ddot{x} = -f_{k_1} + f_{k_2} + f_b
$$
  

$$
f_{k_1} = k_1(x - u); \ f_{k_2} = k_2(y - x); \ f_b = b(\dot{y} - \dot{x})
$$

Buna denklemlerin Laplace dönüşümünü yaparak Y(s)/U(s) arasındaki transfer fonksiyonunu bulunuz. Daha sonra sistemin blok diyagramını çiziniz

$$
m_2 s^2 Y(s) = -F_{k_2} - F_b;
$$
  
\n
$$
m_1 s^2 X(s) = -F_{k_1} + F_{k_2} + F_b
$$
  
\n
$$
F_{k_1} = k_1 (X(s) - U(s)); F_{k_2} = k_2 (Y(s) - X(s)); F_b = bs(Y(s) - X(s))
$$
  
\n
$$
m_2 s^2 Y(s) = k_2 (X(s) - Y(s)) + bs(X(s) - Y(s));
$$
  
\n
$$
Y(s) = \frac{(bs + k_2)(X(s) - Y(s))}{m_2 s^2};
$$
  
\n
$$
m_1 s^2 X(s) = k_1 (U(s) - X(s)) + (bs + k_2)(Y(s) - X(s))
$$

$$
X(s) = \frac{k_1}{m_1 s^2} (U(s) - X(s)) + \frac{(bs + k_2)}{m_1 s^2} (Y(s) - X(s))
$$
\n  
\n  
\n  
\n
$$
V(s) = \frac{1}{m_1 s^2}
$$
\n  
\n
$$
V(s) = \frac{1}{m_1 s^2}
$$
\n  
\n
$$
S(s) = \frac{1}{(m_1 s^2 + bs + k_1 + k_2)} = X(s)(bs + k_2);
$$
\n  
\n
$$
X(s) = \frac{k_1}{(m_1 s^2 + bs + k_1 + k_2)} U(s) + \frac{(bs + k_2)}{(m_1 s^2 + bs + k_1 + k_2)} Y(s)
$$
\n  
\n
$$
Y(s) = \frac{k_1}{(m_1 s^2 + bs + k_1 + k_2)} U(s) + \frac{(bs + k_2)}{(m_1 s^2 + bs + k_1 + k_2)} Y(s)
$$
\n  
\n
$$
Y(s) \left[ (m_2 s^2 + bs + k_2) - \frac{(bs + k_2)^2}{(m_1 s^2 + bs + k_1 + k_2)} U(s) + \frac{(bs + k_2)^2}{(m_1 s^2 + bs + k_1 + k_2)} Y(s) \right]
$$
\n  
\n
$$
Y(s) \left[ (m_2 s^2 + bs + k_2) - \frac{(bs + k_2)^2}{(m_1 s^2 + bs + k_1 + k_2)} U(s) + \frac{(bs + k_2)^2}{(m_1 s^2 + bs + k_1 + k_2)} Y(s) \right]
$$
\n  
\n
$$
Y(s) \left[ (m_2 m_1 s^4 + b(m_1 + m_2) s^3 + [k_2 m_1 + (k_1 + k_2) m_2] s^2 + k_1 bs + k_1 k_2 \right] = k_1 (bs + k_2) U(s)
$$

 $X(s) = \frac{k_1}{s}$ 

$$
Y(s) = \frac{k_1 (bs + k_2)}{[(m_2 m_1 s^4 + b(m_1 + m_2) s^3 + [k_2 m_1 + (k_1 + k_2) m_2] s^2 + k_1 bs + k_1 k_2)]} U(s)
$$

**Soru 7:** Resimdeki hidro-mekanik sistemin matematiksel ifadesi aşağıdaki denklem takımıyla gösterilebilmektedir.

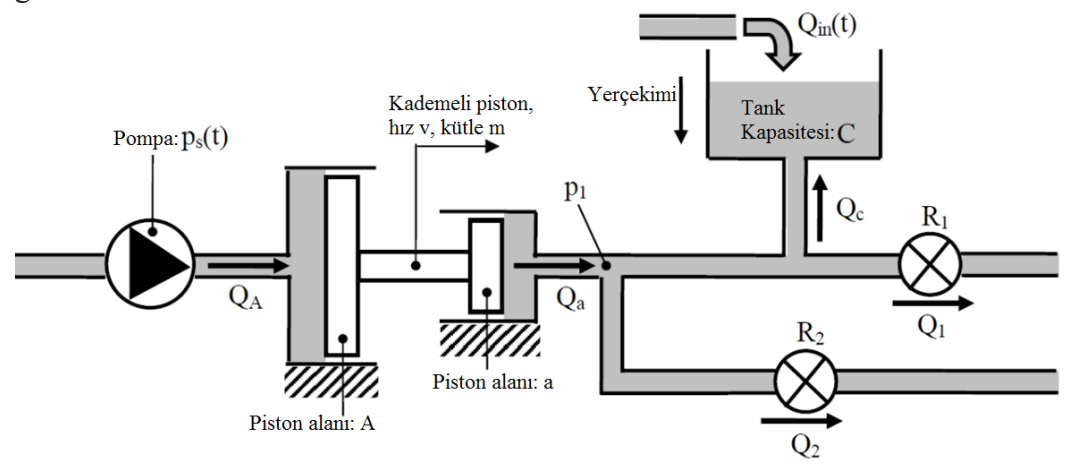

1 
$$
f_A = Ap_s
$$
  
\n2  $Q_A = Av$   
\n3  $f_A - f_a = m\dot{v}$   
\n4  $f_a = ap_1$   
\n5  $Q_a = av$   
\n6  $Q_a = Q_c + Q_1 + Q_2$   
\n7  $Q_c(s) = Q_c(s) + Q_1(s) + Q_2(s)$   
\n8  $p_1 = R_1Q_1$   
\n9  $p_1 = R_2Q_2$   
\n10  $P_1(s) = R_2Q_2$   
\n21  $P_1(s) = R_2Q_2$   
\n32  $P_1(s) = AP_s(s)$   
\n43  $P_1(s) = R_1Q_1(s)$   
\n54  $Q_a(s) = Q_c(s) + Q_1(s) + Q_2(s)$   
\n65  $Q_a = Q_c + Q_1 + Q_2$   
\n76  $Q_c(s) + Q_{in}(s) = C_2P_1(s)$   
\n87  $p_1 = R_2Q_2$   
\n99  $P_1 = R_2Q_2$   
\n10  $P_1(s) = R_2Q_2(s)$ 

Yukarıda tanımlanan sistem için s tanım kümesinde iki polinomun oranı olarak aşağıdaki transfer fonksiyonlarını bulunuz.

- i.) Tankın tabanındaki p1 basıncı ve tanka giren debi Qin arasındaki
- ii.) Çevreye salınan toplam debi  $Q_{top} = Q_1 + Q_2$  ve pompa basıncı  $p_s$  arasındaki

8 ve 9 numaralı denklemleri 6'da yerine yazalım.

$$
Q_a(s) = Q_c(s) + \frac{P_1(s)}{R_1} + \frac{P_1(s)}{R_2} \quad 6'
$$

7 numaralı denklemden  $Q_c(s)'$ yi çekip 6'da yerine koyalım.

$$
Q_c(s) = -Q_{in}(s) + CsP_1(s)
$$

$$
Q_c(s) = -Q_{in}(s) + CsP_1(s) + \frac{P_1(s)}{P_1(s)} + \frac{P_1(s)}{P_1(s)} + \frac{P_1(s)}{P_1(s)}
$$

$$
Q_a(s) = -Q_{in}(s) + CsP_1(s) + \frac{P_1(s)}{R_1} + \frac{P_1(s)}{R_2}
$$

1 ve 4 numaralı denklemleri 3'de yerine yazarak  $V(s)$  bulunur.

$$
APs(s) - aP1(s) = msV(s)
$$

$$
\frac{APs(s) - aP1(s)}{ms} = V(s)
$$

5 numaralı denklemde  $Q_a(s)$  ifadesinde V(s) yerine yazılırsa

$$
Q_a(s) = aV(s) \Rightarrow Q_a(s) = \frac{AaP_s(s) - a^2P_1(s)}{ms}
$$

 $Q_a(s)'$ yı 6'' da yerine yazarsak

$$
\frac{AaP_s(s) - a^2P_1(s)}{ms} = -Q_{in}(s) + CsP_1(s) + \frac{P_1(s)}{R_1} + \frac{P_1(s)}{R_2}
$$

$$
\frac{AaP_s(s)}{ms} + Q_{in}(s) = P_1(s)\left[\frac{a^2}{ms} + Cs + \frac{1}{R_1} + \frac{1}{R_2}\right]
$$

$$
\frac{AaP_s(s)}{ms} + Q_{in}(s) = P_1(s) \left[ \frac{R_1R_2a^2 + R_1R_2Cms^2 + R_2ms + R_1ms}{R_1R_2ms} \right]
$$
  

$$
P_1(s) = \frac{AaR_1R_2}{R_1R_2a^2 + ms(R_1R_2Cs + R_2 + R_1)} P_s(s) + \frac{R_1R_2ms}{R_1R_2a^2 + ms(R_1R_2Cs + R_2 + R_1)} Q_{in}(s)
$$
  
i)

$$
GP_1Q_{in} = \frac{R_1R_2ms}{R_1R_2a^2 + ms(R_1R_2Cs + R_2 + R_1)}
$$
  
Corrave solution to be the following

ii.)   Qevreye salman toplam debi 
$$
Q_{top} = Q_1 + Q_2
$$
ve pompa basıncı  $p_s$ arasındaki

$$
Q_{top} = Q_1 + Q_2 = \frac{P_1(s)}{R_1} + \frac{P_1(s)}{R_2} \Rightarrow P_1(s) = \frac{R_1 R_2}{R_1 + R_2} Q_{top}
$$

$$
\frac{R_1R_2}{R_1 + R_2} Q_{top} = \frac{AaR_1R_2}{R_1R_2a^2 + ms(R_1R_2Cs + R_2 + R_1)} P(s) + \frac{R_1R_2ms}{R_1R_2a^2 + ms(R_1R_2Cs + R_2 + R_1)} Q_{in}(s)
$$

$$
Q_{top} = \frac{Aa(R_1 + R_2)}{R_1R_2a^2 + ms(R_1R_2Cs + R_2 + R_1)}P(s) + \frac{(R_1 + R_2)ms}{R_1R_2a^2 + ms(R_1R_2Cs + R_2 + R_1)}Q_{in}(s)
$$

Böylece

$$
G_{P_SQ_{top}} = \frac{Aa(R_1 + R_2)}{R_1R_2a^2 + ms(R_1R_2Cs + R_2 + R_1)}
$$

**Soru 8:** Aşağıda verilen blok diyagramı Matlab'in "tf", "feedback" ve "minreal" komutlarını kullanarak indirgeyiniz.

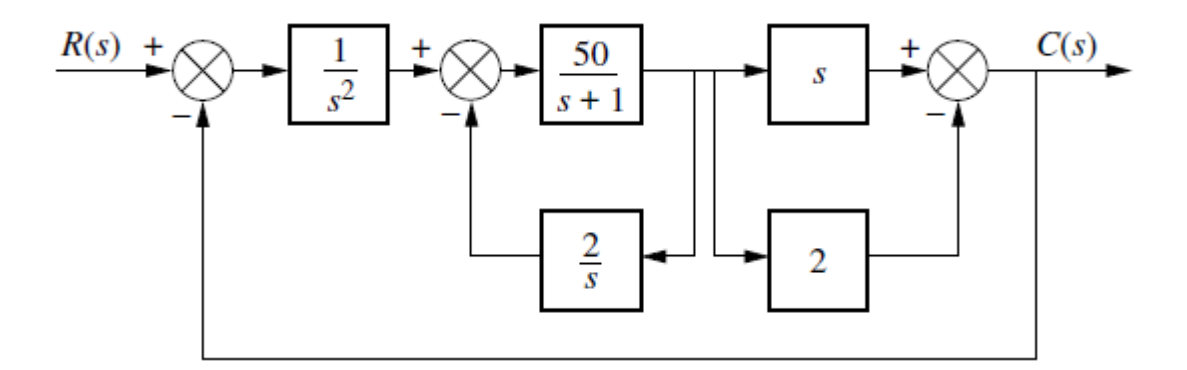

Matlab Kodu:

```
s = tf('s');G1 = 1/(s^2);G2=50/(s+1);G3=s-2;H1=2/s;H2=1;
G_G2H1 = feedback(G2, H1);Gn=G1*G G2H1*G3;
G s = feedback(Gn, H2);
G r = minreal (G s)
Sonuç:G_r = \frac{50 s - 100}{s^3 + s^2 + 150 s}s^3 + s^2 + 150 s - 100
```
**Soru 9:** OMÜ makine mühendisliği bölümü, öğrenci sayısını çıkış, hedeflenen öğrenci sayısını ise referans giriş alarak bir kontrol sistemi modeli geliştirmek istiyor. Bölüm başkanlığı, mevcut ve istenen öğrenci sayılarını karşılaştırarak kabul oranını belirliyor ve ÖSYM'ye bildiriyor. ÖSYM, sınav tercihlerine göre kabul yapıyor. Ek olarak, YÖS, DGS, yatay geçiş süreçleri ile de kabul yapılıyor ve bunlar içinde kontenjanlar belirlenerek bildiriliyor. Bölüm başkanlığı, ÖSYM, YÖS, DGS, yatay geçiş süreçlerini sistemin blokları olarak gösteren işlevsel bir blok diyagramı çizin. Blok diyagramınızda aşağıdaki sinyalleri gösteriniz.

- Arzu edilen öğrenci sayısı,
- Gerçek öğrenci sayısı,
- Bölüm başkanlığınca belirlenen istenen öğrenci oranı,
- ÖSYM'den gelen gerçek öğrenci oranı,
- YÖS'den gelen gerçek öğrenci oranı,
- DGS'den gelen gerçek öğrenci oranı,
- Yatay geçişten gelen gerçek öğrenci oranı,
- Okulu bırakma oranı,
- ve Bölüm öğrenci sayısının net artış hızı.

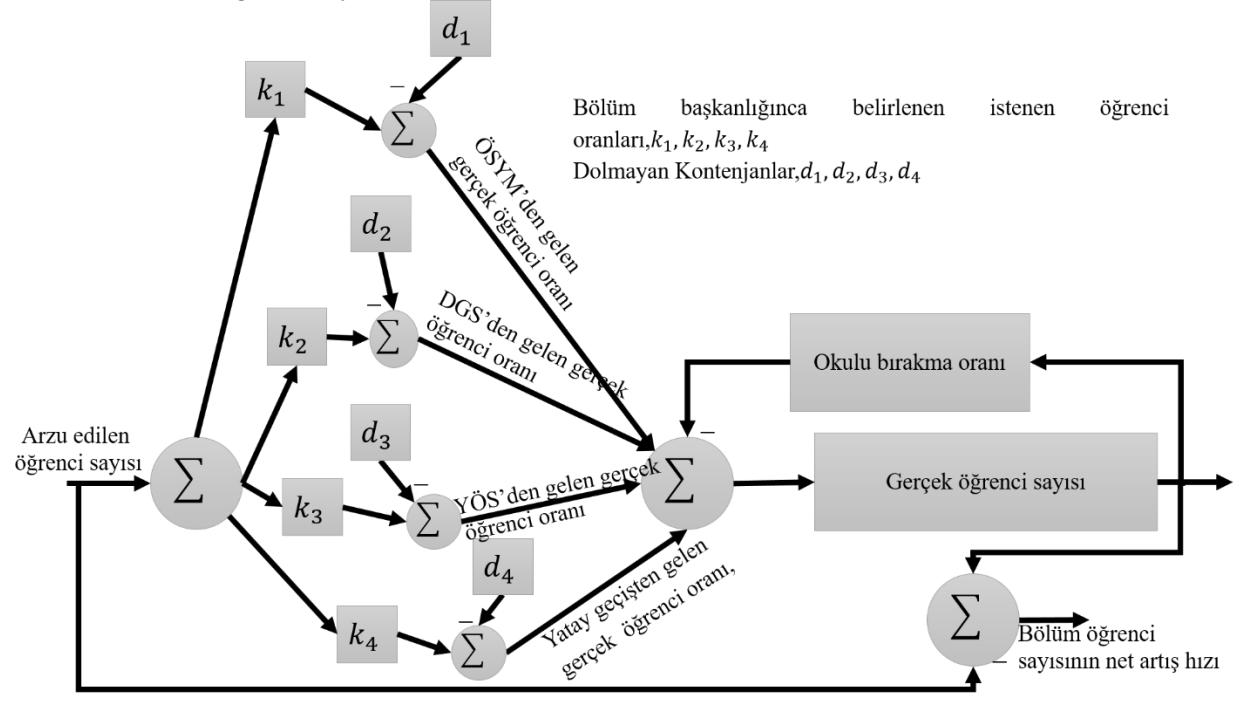

**Soru 10:** Günümüzde hızla yaygınlaşan hibrit araçlarda sadece elektrik motorundan, sadece içten yanmalı motordan veya her ikisinden birden güç ihtiyacı karşılanabilmektedir. Üretilen güç, yüzey pürüzlülüğü, eğim gibi belirsizliklere ek, aracın hızına bağlı değişen araç aerodinamiği gibi dış bozuculara maruz kalmaktadır. Bu koşullarda hız sabitleyici için bir kontrol algoritmasının işlevsel blok diyagramını çiziniz. Sisteminizde mutlaka yer vermeniz gereken donanımlar, Kontrolcü, Gaz Pedalı Ayarlayıcı, Dişli Sistemi Kontrolü, Elektrik motoru, Hız Ölçer.

**Çözüm:** Bu Soru Norman S. Nise adlı yazarın "CONTROL SYSTEMS ENGINEERING" kitabından birinci bölümün 23. Sorusundan uyarlanmıştır. Sorunun cevabı ve daha geniş bilgi için kitaba ve çözüm kitabına (solution manual) bakılabilir.